## **ALISE - CDI-PASSE®**

Le spécialiste du contrôle d'accès pour établissements scolaires

## Gestion des Accès au CDI

## Objectifs :

Le but de ce système est de contrôler et d'identifier les entrées au CDI

## Fonctionnement :

Une borne est disposée à l'entrée du CDI Elle gère le flux d'entrée des élèves Il est possible de gérer les autorisations de passage par:

- Plage horaire
- Type d'élève,
- Classe
- Individu

La borne peut-être composée de : un lecteur ARCL100 ou ARCL50 avec PC écran tactile, avec au choix :

Tourniquet (simple ou double pied) OU Barrière Lumineuse

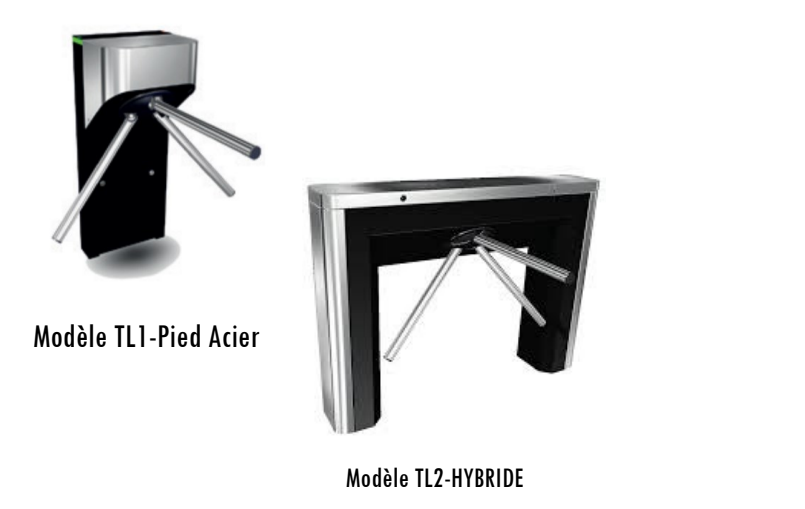

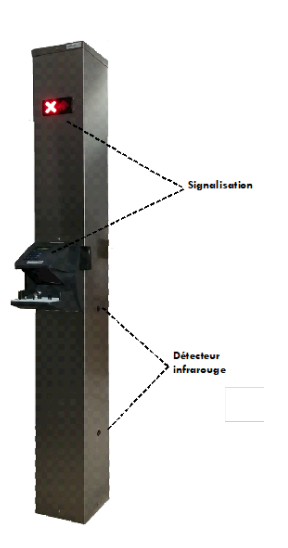

Le PC du ou de la documentaliste, est équipé du logiciel CDI-PASSE ® A partir de celui-ci, il est possible de paramétrer les droits de passage mais aussi d'éditer un certain nombre de statistiques de fréquentation du CDI (en sélectionnant tel ou tel type d'élève, ou même par individu)

L'élève se présente à la borne badgeuse ; s'il est en règle, le tourniquet se débloque - la barrière lumineuse se désactive, afin de laisser passer l'élève Dans le cas contraire, le tourniquet restera bloqué ou la barrière lumineuse affiche l'interdiction de passer (ou émet ou signal sonore)

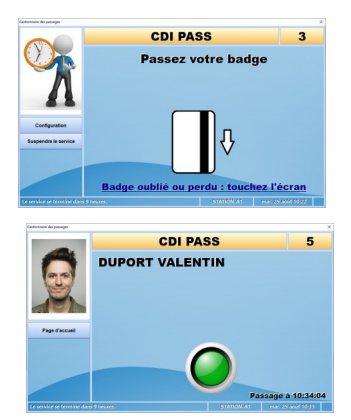

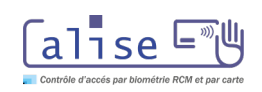